## IX.3.3B-SYSTEM-FAJMDQ SUBROUTINE FAJMDQ

## Description

Subroutine FAJMDQ adjusts simulated instantaneous discharge so that the resulting mean daily discharge volumes are within the specified tolerance limits of the observed mean daily volumes.

A description of the adjustment process is in Section V.3.3-ADJUST-Q [\[Hyperlink](http://www.nws.noaa.gov/ohd/hrl/nwsrfs/users_manual/part5/_pdf/533adjustq.pdf)].

## Calling Sequence

CALL FAJMDQ  $(a,b,c,d,e,f,q,h,i,j,k,l,m,n)$ 

## Argument List

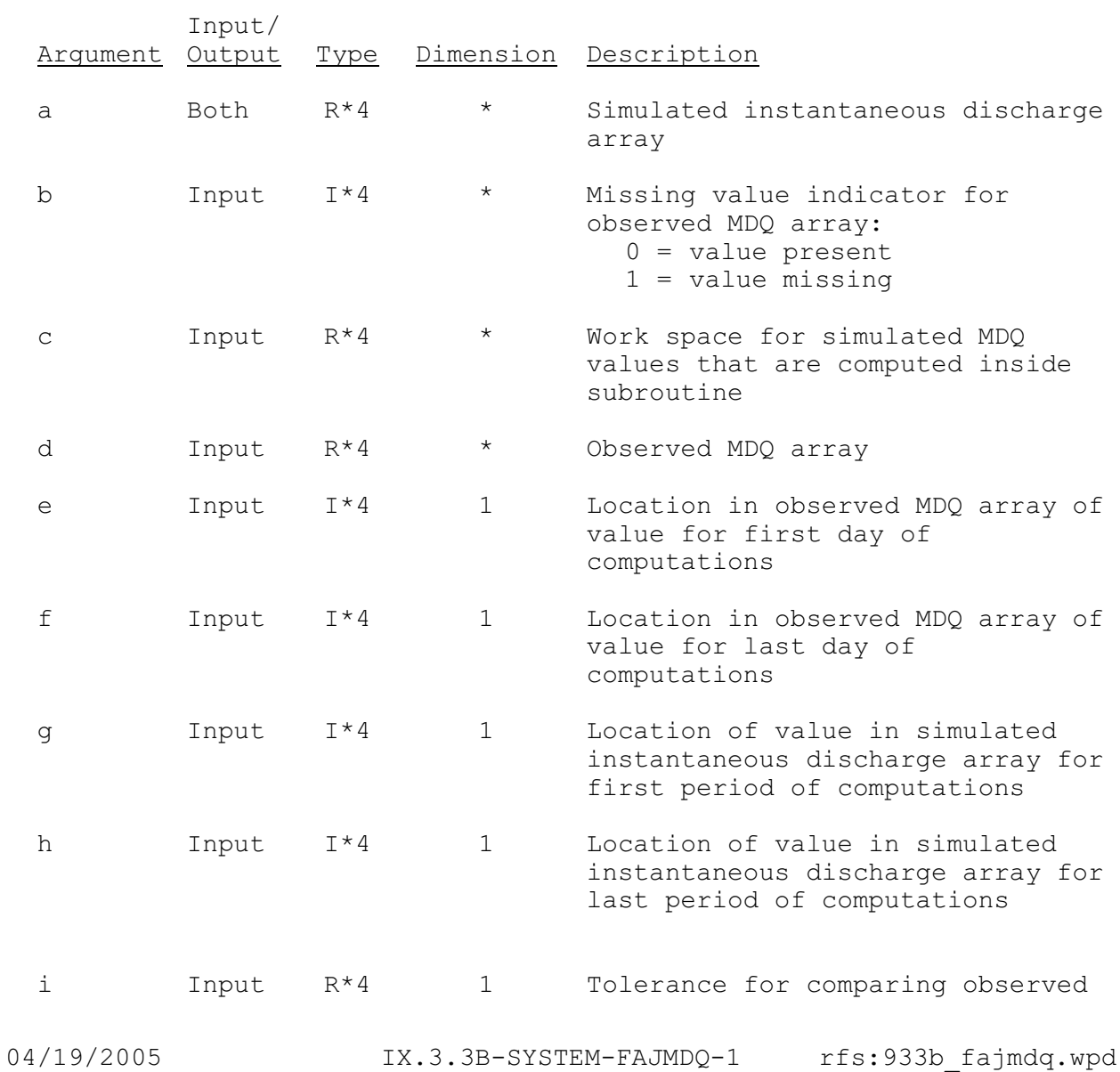

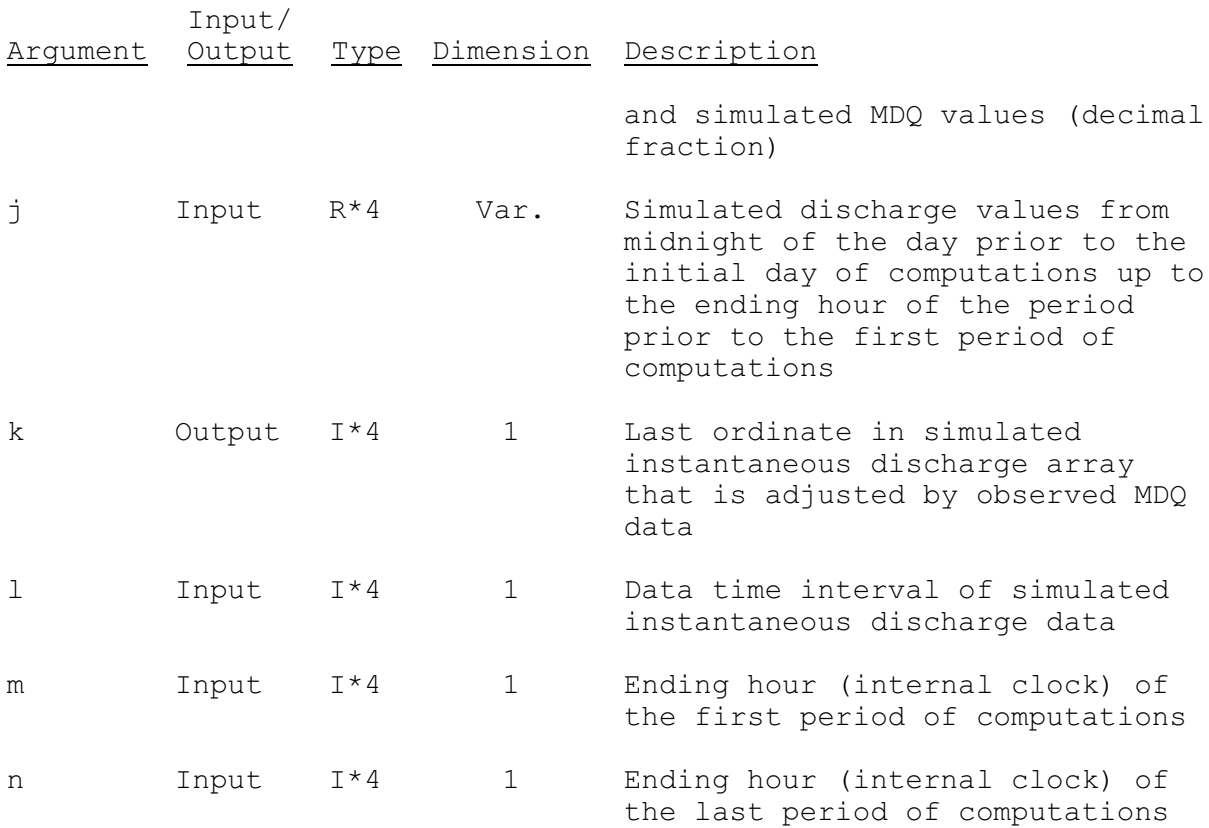